### 22 Marzo Giornata Mondiale dell'ACQUA

## ...e tu che ci fai con 20 litri d'acqua

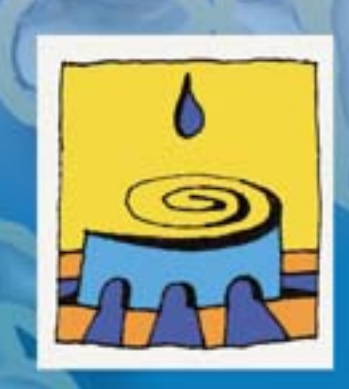

**Friends For Water** onlus

RCMA - Roma Capitale Mondiale dell'Acqua Onlus, Friends For Water ONLUS e i clown di VIP Roma Onlus vi aspettano in Piazza Santa Maria in Trastevere per una rappresentazione dinamica e coinvolgente con l'obiettivo di scoprire l'importanza di 20 litri d'acqua e per festeggiare insieme a Friends For Water Onlus il primo pozzo realizzato in Mali.

In collaborazione con Minimum Fax

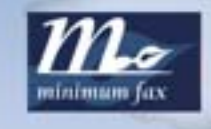

Piazza Santa Maria in Trastevere - 22 marzo 2007 dalle 17.00 alle 24.00

info@rcma.it

info@friendsforwater.org

Nel 1993 l'Assemblea delle Nazioni Unite ha istituito il 22 marzo come "Giornata mondiale dell'acqua".

Quest'anno il tema prescelto è "fronteggiare la scarsità d'acqua".

L'obiettivo è assicurare una gestione sostenibile, efficiente ed equa delle scarse risorse idriche attraverso una maggiore sensibilizzazione e cooperazione interna-

zionale.

Un' africana mi disse: " non ho mai aperto un rubinetto, ogni giorno mi incammino verso il pozzo con il secchio; 20 LITRI è tutta l'acqua che ho".

#### .. E TU CHE CI FAI.. **CON 20 LITRI D'ACQUA??**

Una doccia : 30 litri Lavare le mani: 2 litri Tirare l'acqua: 15 litri Fare il bagno: 150 litri

Un Italiano consuma in un giorno più di 200 litri d'acqua

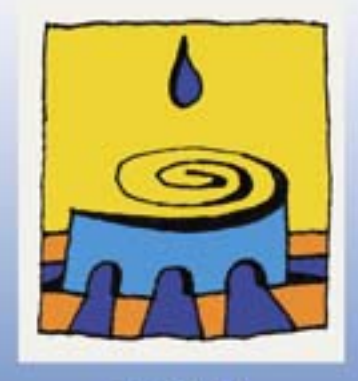

**RCMA** Roma Capitale Mondiale dell'Acqua info@rcma.it www.rcma.it

#### **Friends For Water**

onlus

www.friendsforwater.org info@friendsforwater.org

Per sostenere Friends For Water Onlus: Banca Intesa. Filiale nº4834. - Via A. Doria  $C/C$  n° 615262491097 Intestato a Friends For Water Onlus. (nella causale indicare il proprio indirizzo postale o indirizzo e-mail) ABI 03069 - CAB 05091 - CIN F

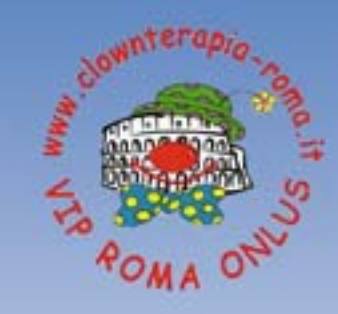

www.clownterapia-roma.it staff-eventi@clownterapia-roma.it

in collaborazione con Minimum Fax

#### Giornata Mondiale dell'Acqua 22 Marzo 2007

Roma, Piazza Santa Maria in Trastevere

# ...e tu che ci fai con 20 litri d'acqua

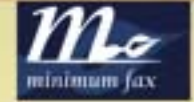

#### Roma Capitale Mondiale dell'ACQUA

**RCMA** festeggia insieme a Friends for Water Onlus il primo pozzo realizzato in Mali

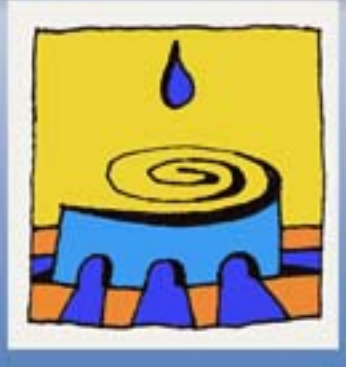

Immaginiamo un mondo in cui ogni donna, bambino possa uomo. bagnarsi, lavarsi o semplicemente bere dell'acqua.

Roma, "Regina Aquarum" è la Città in cui l'accesso alle risorse idriche è stato concepito come diritto di ogni essere umano. I numerosi acquedotti, sono tuttora simboli dell'importanza che Roma attribuiva alla risorsa acqua.

RCMA vuole dar voce a coloro che lottano per l'acqua e attrarre nuove fonti di finanziamento per la realizzazione di progetti nei paesi in via di sviluppo.

Uno degli obiettivi di RCMA è la creazione del BlueNet, un network tra le organizzazioni che lavorano per un equo accesso alle risorse idriche nel mondo, con l'obiettivo di favorire un maggior scambio di informazioni e competenze.

#### Attività:

- \* Sensibilizzazione.
- \* Attivita' scientifica
- \* Realizzazione del BlueNet
- \* Finanziamento di progetti nei paesi in via di sviluppo.

Sostienici proponendo idee, progetti e possibili network

Friends For Water Onlus è una associazione umanitaria, laica ed indipendente fondata nell'aprile del 2005 a Roma, dove ha la sede.

Il primo intervento di Friends For Water Onlus è avvenuto nel febbraio del 2007 con la realizzazione di un pozzo di profondità nel villaggio di Nianzana in Mali.Questo pozzo fornisce acqua potabile a più di 1.500 persone.

Un comitato locale, costituito da alcuni membri del villaggio, ha la responsabilita' della gestione e manutenzione del pozzo. La totalità dei fondi raccolti dalla associazione sono stati destinati alla realizzazione di questo primo progetto.

Il villaggio di Nianzana ringrazia tutti

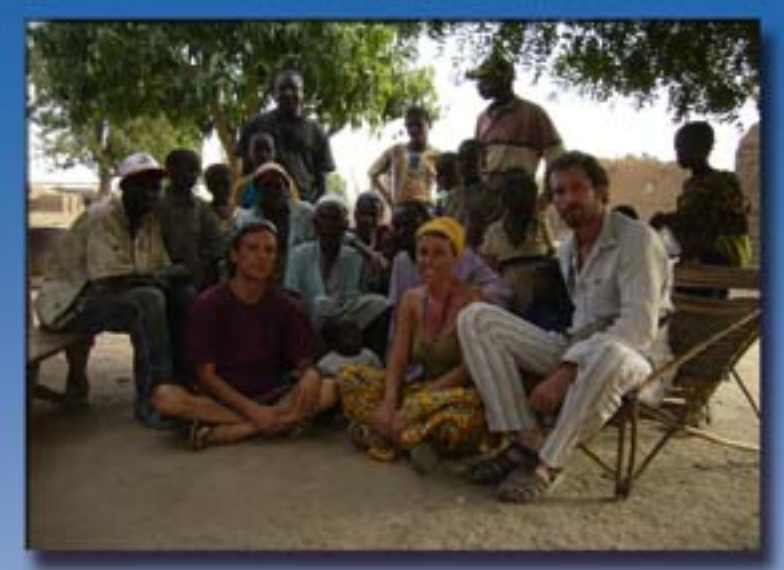

Realizzare un nuovo pozzo è possibile: bastano solo 10.000 Euro. Contribuire a salvare l'Africa è una responsabilità di tutti.

Contatti Francesca Landini +39 3356229006 Marco Conte +39 339 7633526 Stefano Belardini +39 335 6923993 Antonio Chiodi +39 335 6398433

L'Associazione Applausi Vip Roma Onlus fa parte della Federazione Nazionale V.I.P. Italia Onlus presente in 35 città italiane con più di 1800 volontari clown che settimanalmente si recano a prestare servizio presso circa 90 ospedali italiani sviluppando altresi progetti socio educativi per bambini e adolescenti  $\overline{a}$ rischio e carceri minorili.

I volontari sono impegnati anche in missioni di gioia in realtà difficili, in Paesi in via di Sviluppo dove i bambini non hanno infanzia.

Alcuni dei volontari si recano in Myanmar (ex Birmania), India, Sud America, Africa, Romania, Guatemala, ma anche in alcune periferie "problematiche" delle grandi città Italiane, al fine di portare sorrisi e calore ai bambini negli ospedali, nei villaggi e negli orfanotrofi

RCMA sceglie i clown per una rappresentazione dinamica e coinvolgente per comprendere l'importanza di 20 litri d'acqua.

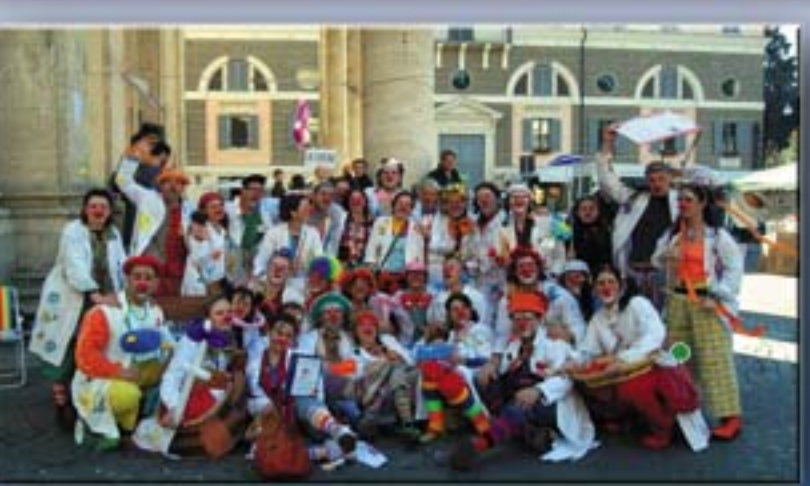

Nella città di Roma, l'associazione collabora con l'Osp. Bambin Gesu', l'Osp. Sandro Pertini e la Fondazione Santa Lucia.